## Cálculo de Programas

2.◦ ano das Licenciaturas em Engenharia Informática e Ciências da Computação UNIVERSIDADE DO MINHO

2012/13 - Ficha nr.◦ 9

1. Seja dada a função seguinte, em Haskell:

sumprod  $a \mid \, \mid = 0$ sumprod  $a(h : t) = a * h +$  sumprod  $a t$ 

(a) Mostre que

sumprod a = (
$$
[zero, add \cdot ((a*) \times id)]
$$
)) (1)

onde zero =  $\hat{0}$ , add =  $\hat{(+)}$  e o catamorfismo é de listas, isto é, tem padrão de recursividade  $F f = id + id \times f$ .

(b) Mostre, como exemplo de aplicação da propriedade de fusão-cata para listas, que

$$
sumprod a = (a*) \cdot sum
$$
 (2)

onde sum =  $\langle$ [zero, add]). NB: não ignore propriedades elementares da aritmética que lhe possam ser úteis.

2. Como sabe, a função

$$
\operatorname{map} f [] = []
$$
  

$$
\operatorname{map} f (h : t) = (f h) : \operatorname{map} f t
$$

e o catamorfismo de listas ´

$$
\mathsf{map}\, f = (\mathsf{in} \cdot (id + f \times id))
$$

Mostre, usando as leis de reflexão e fusão-cata (entre outras), que as seguintes propriedades se verificam:

$$
\text{map } id \quad = \quad id \tag{3}
$$

$$
(\text{map } f) \cdot (\text{map } g) = \text{map } (f \cdot g) \tag{4}
$$

3. Mostre que a função  $f = look k$  onde

 $look :: \textsf{Eq} \ a \Rightarrow a \rightarrow [(a, b)] \rightarrow \textsf{Maybe} \ b$  $look k [] = \text{Nothing}$ look  $k((a, b) : r)$ |  $a \equiv k =$  Just b | otherwise = look k r

e um catamorfismo de listas. ´

4. Considere o tipo das árvores binárias com informação nas folhas

data LTree  $a =$  Leaf  $a \mid$  Fork (LTree  $a$ , LTree  $a$ )

e a função

mirror (Leaf  $a$ ) = Leaf  $a$ mirror (Fork  $(x, y)$ ) = Fork (mirror y, mirror x)

que "espelha" árvores binárias desse tipo.

(a) Mostre que

$$
mirror = (\text{in} \angle \text{Tree} \cdot (\text{id} + \text{swap})) \tag{5}
$$

onde

$$
in LTree = [Leaf, Fork]
$$
\n(6)

- (b) Desenhe o digrama que representa o catamorfisno mirror.
- (c) É fácil provar que mirror é um isomorfismo de árvores mostrando que a função é a sua própria inversa:

$$
mirror \cdot mirror = id \tag{7}
$$

Complete a seguinte demonstração desta propriedade:

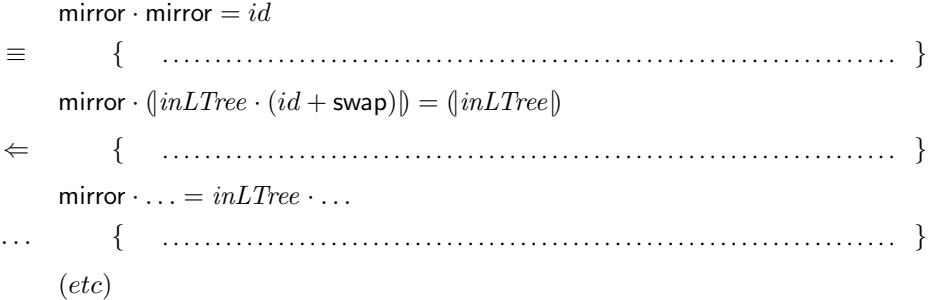

- 5. Considere o par de funções
	- $f1$   $[$   $]$   $=$   $[$   $]$  $f1(h:t) = h:(f2 t)$  $f2$  [] = []  $f2(h:t) = f1$  t

Use a lei de recursividade múltipla para definir  $\langle f1, f2 \rangle$  como um catamorfismo de listas e desenhe o respectivo diagrama. Que faz cada uma destas funções  $f1$  e  $f2$ ?